# **UAB SANTAVILTĖ organizuojami Beckhoff TwinCAT mokymai**

# **Mokymų temos ir preliminarios sąlygos**

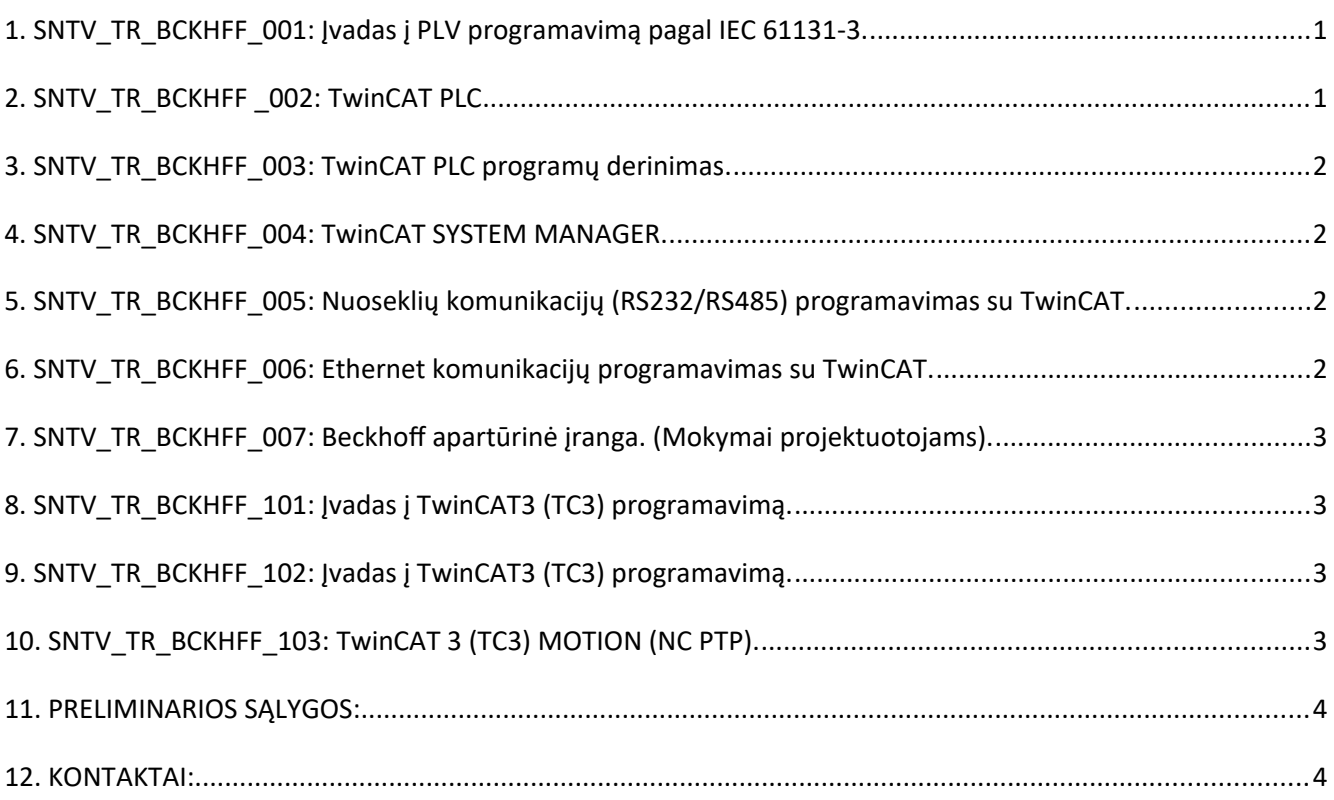

# <span id="page-0-1"></span>**1. SNTV\_TR\_BCKHFF\_001: Įvadas į PLV programavimą pagal IEC 61131-3.**

- Standarto IEC 61131-3 kalbų apžvalga.
- Bendrieji programavimo kalbų elementai.
- Programos struktūra. POU, funkciniai blokai, funkcijos.
- Duomenų tipai. Konstantos, kintamieji.
- Globalūs ir lokalūs kintamieji. Vardai.
- Paprasti ir sudėtiniai duomenų tipai, vartotojo sukurti tipai, struktūros. Deklaravimas.
- Standartinės funkcijos ir funkciniai blokai.
- Funkcinio bloko egzempliorių deklaravimas.
- IEC 61131-3 IL, FB, SFC, LD, ST kalbos.
- Pavyzdžiai.
- Programavimo kalbų palyginimas.

# <span id="page-0-0"></span>**2. SNTV\_TR\_BCKHFF \_002: TwinCAT PLC**

- TwinCAT apžvalga: TwinCAT PLC, NC PTP, CNC, System Manager.
- Beckhoff informacinė sistema.
- TwinCAT System manager. Sistemos konfigūravimas.
- TwinCAT sistemos režimai.
- I/O modulių testavimas "free-run" režime.
- TwinCAT's bibliotekos ir papildai (supplement).
- Įvadas į TwinCAT PLC Control
- Pirmas projektas. Užduotis.
- Programavimas. Programos fragmento įvedimas, funkcinio bloko kūrimas.

# <span id="page-1-3"></span>**3. SNTV\_TR\_BCKHFF\_003: TwinCAT PLC programų derinimas.**

- TwinCAT PLC nustatymai.
- TwinCAT PLC redaktorius ir spartieji klavišai.
- Programos įvedimas, redagavimas.
- Programos kompiliavimas, klaidų paieška ir programos derinimas
- Programos vykdymas žingsniniame režime;
- Programos vieno ciklo vykdymas;
- Sampling Trace;
- TwinCAT Scope view;
- Programos, funkcijų, kintamųjų eksportas, importas;
- Vartotojo bibliotekos kūrimas;
- Individualios ir grupinės užduotys.

## <span id="page-1-2"></span>**4. SNTV\_TR\_BCKHFF\_004: TwinCAT SYSTEM MANAGER.**

- TwinCAT System Manager.
- TwinCAT sistemos personalinio kompiuterio bazėje konfigūravimas.
- Komunikacijų kontrolerio ir I/O modulių automatinis aptikimas
- Komunikacijų kontrolerio ir I/O modulių rankinis konfigūravimas.
- TwinCAT sistemos režimų keitimas.
- I/O modulių testavimas "free-run" režime.
- TwinCAT sistemų su Windows CE konfigūravimo ypatumai.
- Darbo tinkle su nutolusia įranga ypatumai.
- Praktiniai užsiėmimai. Individualios ir grupinės užduotys.

## <span id="page-1-1"></span>**5. SNTV\_TR\_BCKHFF\_005: Nuoseklių komunikacijų (RS232/RS485) programavimas su TwinCAT.**

- Beckhoff nuoseklių komunikacijų aparatūrinė įranga:
	- BX serijos PLV;
	- BC serijos PLV;
	- Pramoniniuose kompiuteriuose;
	- Įterptiniuose kompiuteriuose.
- Nuoseklių komunikacijų biblioteka (Serial Communication).
- Nuoseklių komunikacijų programos pavyzdžiai.
- SMS žinučių siuntimas iš PLV naudojant Beckhoff SMS/SMTP Server.
- SMS žinučių siuntimas iš PLV naudojant modemo AT komandas.
- MODBUS protokolas. Master/Slave. RS232/RS485 elektriniai standartai.
- Beckhoff Modbus RTU komunikacijų biblioteka.
- Modbus komunikacijų programavimas.
- Klaidų pranešimai, klaidų analizė.

#### <span id="page-1-0"></span>**6. SNTV\_TR\_BCKHFF\_006: Ethernet komunikacijų programavimas su TwinCAT.**

- MODBUS protokolas. Master/Slave. RS232/RS485 elektriniai standartai.
- Beckhoff Modbus RTU biblioteka.
- Modbus komunikacijų per PC COM ir KL6xx1 ypatumai.
- Modbus komunikacijų programavimas.
- Klaidų pranešimai, klaidų analizė.
- Modbus TCP protokolas.
- Beckhoff Modbus TCP papildas.
- Instaliavimas.
- Mainų per Modbus TCP programavimas
- Ethernet TCP komunikacijos per Beckhoff TwinCAT TCP/IP serverį.
- Komunikacijos tarp Beckhoff PLV per Beckhoff ADS.

# <span id="page-2-3"></span>**7. SNTV\_TR\_BCKHFF\_007: Beckhoff apartūrinė įranga. (Mokymai projektuotojams).**

- Beckhoff aparatūrinės įrangos apžvalga;
	- BC, BX serijos valdikliai;
	- CX serijos įterptiniai kompiuteriai;
	- Pramoniniai kompiuteriai;
- Signalų įvedimo moduliai (DI, DO, AI, AO);
- Specialių funkcijų I/O moduliai;
- Komunikacinių protokolų apžvalga:
	- Ethernet (RT Ethernet, EtherCAT, Profinet ir t.t);
	- Profibus;
	- Modbus;
	- CAN Open, DeviceNet, ControlNet.
- Realizuotų projektų apžvalga.
- Klausimai, diskusijos.

# <span id="page-2-2"></span>**8. SNTV\_TR\_BCKHFF\_101: Įvadas į TwinCAT3 (TC3) programavimą.**

- Projekto sukūrimas.
- TC3 programos aplinka, galimybes.
- Programos struktūra. POU, funkciniai blokai, funkcijos, struktūros, kintamieji.
- Duomenų tipai. Konstantos, kintamieji.
- Globalūs ir lokalūs kintamieji. Vardai.
- Paprasti ir sudėtiniai duomenų tipai, vartotojo sukurti tipai, struktūros. Deklaravimas.
- Standartinės funkcijos ir funkciniai blokai.
- Bibliotekos. Pasirinkimas ir instaliavimas.
- HMI vizualizacija galimybes.
- Projekto licencijavimas lokaliai ir valdiklyje
- Bandymai lokaliai simuliacijos režime.
- Bandymai su realia įranga:
- valdiklio aptikimas;
- modulių aptikimas, konfigūravimas;
- I/O mapping;
- programos užkrovimas/paleidimas.

# <span id="page-2-1"></span>**9. SNTV\_TR\_BCKHFF\_102: Įvadas į TwinCAT3 (TC3) programavimą.**

- Projekto perkėlimas iš TC2.
- HMI vizualizacija, galimybes.
- ScopeView galimybės.
- I/O aplinka (System Manager).
- Bandymai su realia įranga:
- valdiklio aptikimas
- modulių aptikimas
- I/O atvaizdavimas ScopeView aplinkoje
- I/O diagnostika.

# <span id="page-2-0"></span>**10. SNTV\_TR\_BCKHFF\_103: TwinCAT 3 (TC3) MOTION (NC PTP).**

- Projekto sukūrimas. NC PTP, NCI, CNC.
- Ašių kūrimas automatiniu būdu.
- Ašių kūrimas rankiniu būdu.
- Ašių priskyrimas prie I/O.
- Ašių konfigūravimas ir nustatymai.
- Bandymai su realia įranga, naudojant TcMC2 judesio biblioteką:
	- MC Power;
	- MC MoveAbsolute;
	- MC MoveRelative:
	- MC MoveVelocity;
	- MC GearIn (Coupling) ašių apjungimas.

## <span id="page-3-1"></span>**11. PRELIMINARIOS SĄLYGOS:**

Vienos dienos mokymų kaina vienam žmogui - 400EUR + PVM.

Jeigu mokymuose registruojasi daugiau negu 3 darbuotojai iš vienos įmonės, kaina derinama.

Mokymai vyktų adresu: Europos pr. 121, Kaunas, kai susidaro ne mažesnė nei 3 asmenų grupė

Jeigu mokymuose dalyvauja 3 ir daugiau žmonių iš vienos įmonės, mūsų specialistas gali atvykti į Jūsų įmonę, ar Jums patogią, sutartą vietą.

# <span id="page-3-0"></span>**12. KONTAKTAI:**

Registracija į kursus sales@santavilte.eu

Kiti klausimai : +370 37 211361 arba info@santavilte.lt